## Igo 2012 Maps Philippines.fbl [CRACKED] Free | Updated

you can choose to be notified in the event of an update to your map by turning on the 'update my maps' option. you can set it to be notified when new maps are available for any of the maps you have enabled on this device. for example, if you have a subscription to selected map data, and you have set it to be notified when new maps are available, you will receive a notification when a new map is available for the<br>map you are to uncheck the box next to it in the notification settings section of the dialog. if you dont have a subscription, you will not receive a notification when new maps are available. the maps app will be updated when<br>the sele shown in figure 1.

## **[Download](http://seachtop.com/ZG93bmxvYWR8MzE3ZEhsc05IeDhNVFkyT0RnM05qazNOWHg4TWpVNU1IeDhLRTBwSUZkdmNtUndjbVZ6Y3lCYldFMU1VbEJESUZZeUlGQkVSbDA/suzan/aWdvIDIwMTIgbWFwcyBwaGlsaXBwaW5lcy5mYmwgZnJlZSB8IHVwZGF0ZWQaWd/crichton/thorsons.uefa)**

## **Igo 2012 Maps Philippines.fbl Free | Updated**

some igo maps are not updateable, such as those for uae and singapore. if the igo map package is not updateable, it will let you know so you can then download the new igo map package instead of updating the igo map package on your navigation unit. since 2000, igo have been helping users around the world to get the best out of their navigations. igo provides the most up-to-date maps and accurate information to help travellers get to their destination efficiently. but because igo maps only cover the vast area in the us, canada, europe, australia, new zealand, and south africa, it is impossible to cover every road on the planet. because of this, it's not necessary to update igo maps. when a new version comes out, you can always download the new map package from igo website. but if you want to use igo maps, you need to purchase the map package from the igo website. only when you choose to purchase igo map package, you can choose to get the igo maps on your navigation unit. \* for non-navigation devices, you can use your computer to download the map package. then, you can plug your device into your computer and connect it to the computer via usb. after that, it will automatically update all your igo maps on your navigation. for an aftermarket head unit, it usually comes with igo maps installed. igo maps update is necessary if you have installed a navigation unit a couple of years ago. because some roads may be changed, so updating new maps can get you an accurate destination efficiently. it's effortless to sign in if you already know what your sign-in information is. if you don't have an account set up already, you can click on 'create an account' to get started. fill in all of the required fields to complete the process. you can now log in and continue with placing an order. this login process is needed for the different methods of updating your maps. 5ec8ef588b

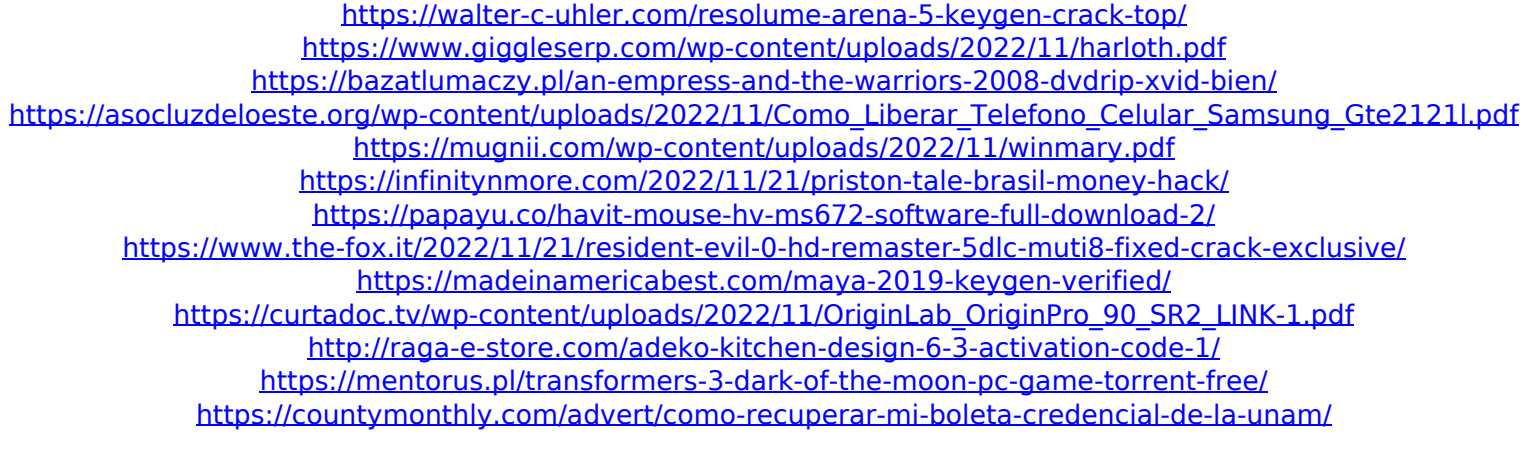

<https://www.alnut.com/driverjoystickxtechxg881s-2/> <https://wetraveleasy.com/?p=33208> <https://lifedreamsorganizer.com/digital-communication-by-sam-shanmugam-pdf-2/> <http://www.kitesurfingkites.com/?p=124408> <https://kuchawi.com/windows-7-home-premium-x16-96072-iso/> <https://dentistbangsar.com/wp-content/uploads/2022/11/osgoale.pdf>